高根沢町電子納品(デジタル写真管理)試行ガイドライン

令和4年4月1日

## 1 電子納品の目的

 高根沢町電子納品は、建設工事に係る成果品を電子データで納品することにより、省ス ペース・省資源化、業務の効率化、品質の向上を図ることを目的とする。

2 電子納品の定義

電子納品とは、調査、設計、工事など各業務段階の最終成果を電子データとして納品す ることをいう。

## 3 適用範囲

本試行ガイドラインは、高根沢町が発注する請負金額が 130 万円を超える工事に係る 工事写真について適用する。ただし、当面の措置として、着手前に受注者が書面(工事打 合せ簿等)により申し出、発注者が適当と認める場合は、紙の工事写真帳を提出すること ができるものとする。

4 電子データの規定

電子納品する電子データの内容、ファイル形式、格納媒体等については、「栃木県 CALS/EC 電子納品運用に関するガイドライン第 10 版 平成 26 年4月」及び「栃木県県土 整備部建築課 営繕工事電子納品マニュアル(工事編) 2020 年4月」に準拠する。

- 5 写真帳フォルダ
	- (1) 工事写真のファイル形式は JPEG とする。
	- (2) デジタルカメラの有効画素数は 120 万~200 万画素程度を標準とする。
	- (3) 提出するCD-Rには閲覧ソフト(ビューアソフト)を入れないこと。
	- (4) インデックスプリント(簡易写真帳)は、原則として不要とする。
	- (5) 写真の信ぴょう性を考慮し、原則として写真編集は認めない。やむを得ず工事写 真の編集等を行う場合は、デジタル写真補正申請書(様式第1号)を提出し、事前に監 督員の承諾を受けなければならない。また、補正前の写真データを保存しておき、監督 員から請求を受けた場合は、速やかに提出しなければならない。
	- (6) 参考図ファイルをスキャナ読み込み等で作成する場合は、図面が判読できる解像 度とし、300dpi 程度を標準とする。(参考図とは、写真を撮影した場所や角度等、写真 のみでは判断がつかない場合に図面上に撮影個所や方向を示した図面である。)
- 5 使用媒体及び提出形式
	- (1) 成果品の納品に使用する媒体は、電子データの原本性を確保するため、格納デー タの書き換え不可能なCD-Rとする。ただし、電子成果品の容量が大きく、CD-R

に格納しきれない場合は、監督員と協議のうえ、DVD-R等を使用することができる。

- (2) CD-Rのフォーマットは、土木工事は ISO9660(レベル1)、営繕工事は JOLIET を標準とする。
- (3) CD-Rは、品質の低下を防ぐため、粗悪品は使用しない。
- (4) 作成数は、正副各1部、計2部提出する。
- (5) 提出前に最新のウィルス定義ファイルを使用してウィルスチェックを実施する ものとする。
- 6 CD-Rの表示内容について

納品するCD-R表面には、以下の項目を表示するものとする。表示方法については、 CD-R表面への直接印字または油性マジック等での書き込みとし、ラベルシール等の貼 付けはしないこと。

- ① 発注年度又は工事番号(付番されている場合)
- ② 工事名(工事名称の最後に"(工事写真)"という文字列を追加する。)
- ③ 工事箇所
- ④ 作成年月
- ⑤ 正副区分
- ⑥ 何枚目/総枚数
- ⑦ 発注者名
- ⑧ 受注者名
- ⑨ 監督職員の署名又は捺印欄
- ⑩ 現場代理人の署名又は捺印欄(署名又は捺印をして提出)
- ⑪ ウィルスチェックに関する情報(ウィルス対策ソフト名、ウィルス定義年月日、 ウィルスチェック年月日を明記する。)
- ⑫ フォーマット形式
- 7 電子納品の実施体制
	- (1) 受注者は、電子納品のための各種データの取り扱いについて十分注意するととも に、施工中における紛失、改ざん及び情報漏洩を防止するために、必要な措置を講じな ければならない。
	- (2) 受注者は、電子納品の円滑な実施のために、電子データの作成、管理及びコンピ ュータウィルス対策に関する責任者を置くものとする。
	- (3) 受注者は、電子データの作成及び管理に使用するソフトウェアを整備し、各ソフ トウェアのバージョンについても確認をするものとする。
- 8 完成検査
	- (1) 受注者は、提出する成果データのフォルダ構成や管理ファイル内容が、国土交通 省の基準類に即した内容となっているかをチェックし、その結果を発注者に報告する。 なお、チェックシステムは国土交通省が以下のシステムを無償で提供している。

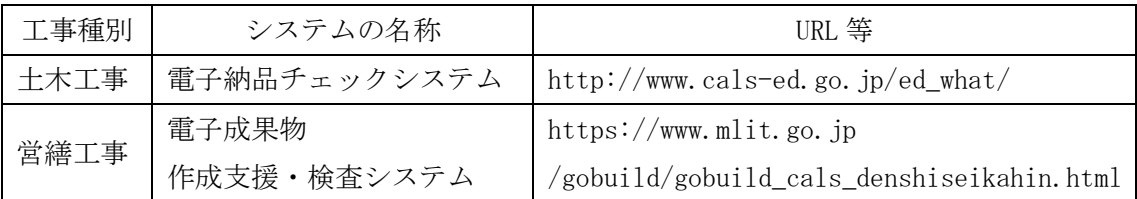

- (2) 完成検査に必要な機器はパソコン(図面、写真が閲覧できるソフトをインストー ル済みのもの)とし、原則として発注者が用意をする。ただし、次の(3)に定める場 合においては受注者が必要な機器を用意するものとする。その他検査のため必要な機 器については、受発注間で事前に協議を行う。
- (3) 検査時は修正可能な電子媒体による受検を認めるが、データは電子納品の規定通 り作成するものとする。また、検査終了後2週間以内に、電子データを格納したCD- Rを提出すること。
- 10 監督員との協議

このガイドラインに定めのない事項については、必要に応じて発注者と受注者とが協 議の上決定する。

附 則

この試行ガイドラインは、令和4年4月1日から施行する。

様式第1号

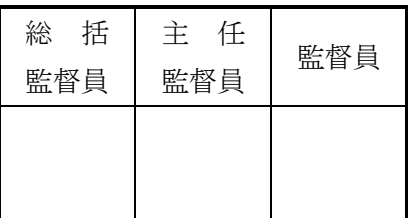

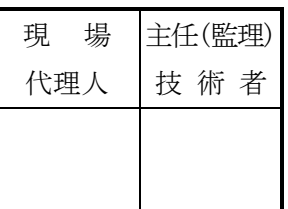

## デジタル写真補正申請書

下記のとおり、デジタル写真の補正を行いたいので、申請します。

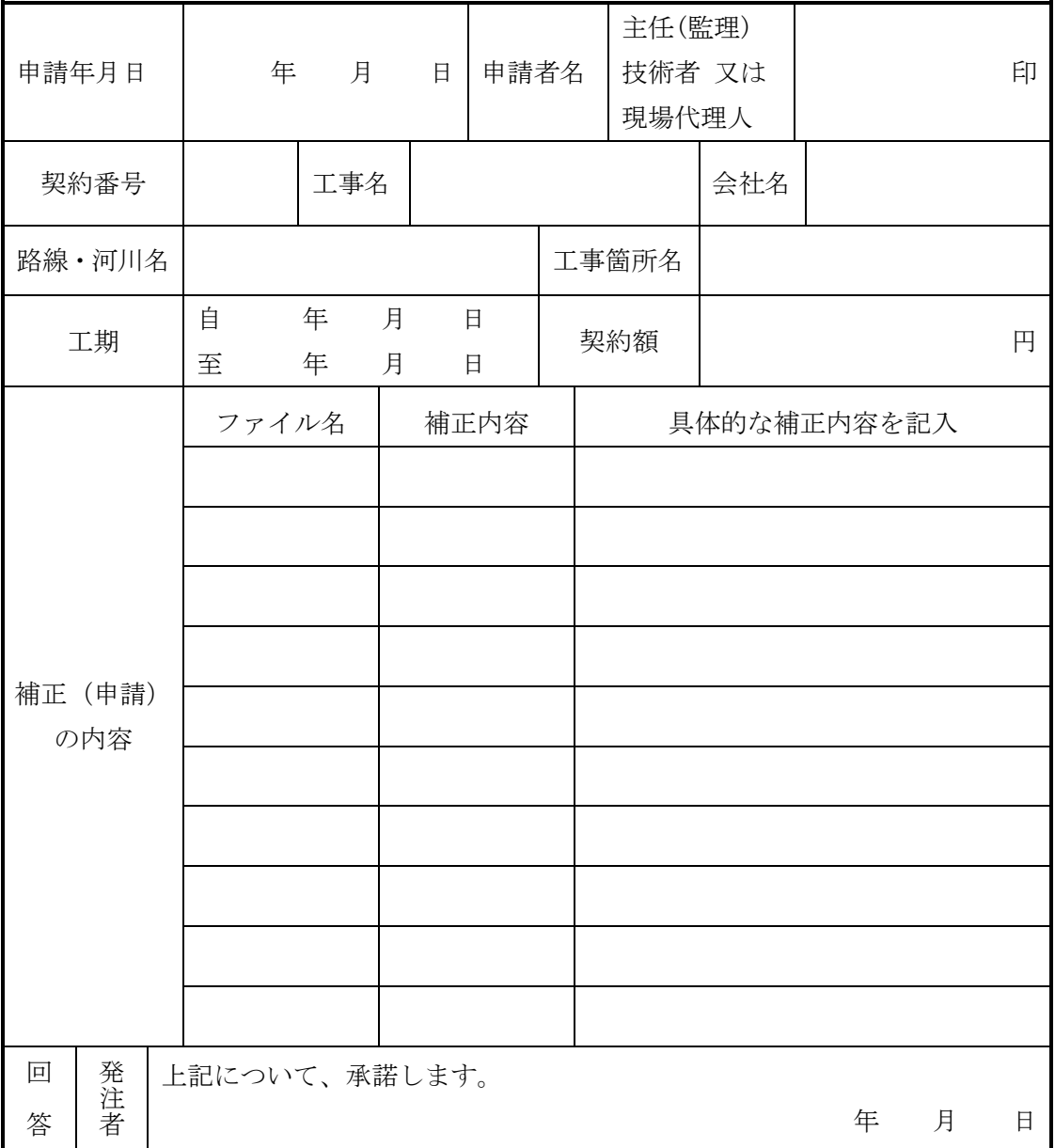

※カメラの日付設定を誤るなどして撮影年月日が不正確なデータの場合は、日付の編集 は行わず、本申請書の補正内容欄に誤りが生じた旨を記入してください。